## **ABB IRB6640**

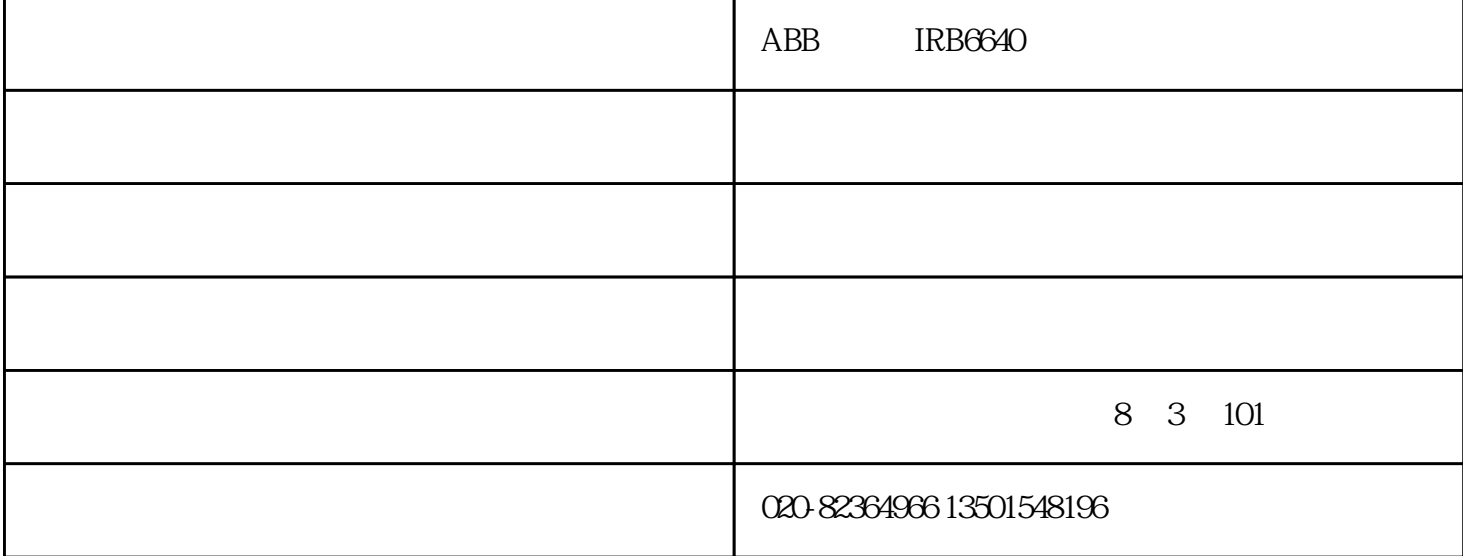

ABB

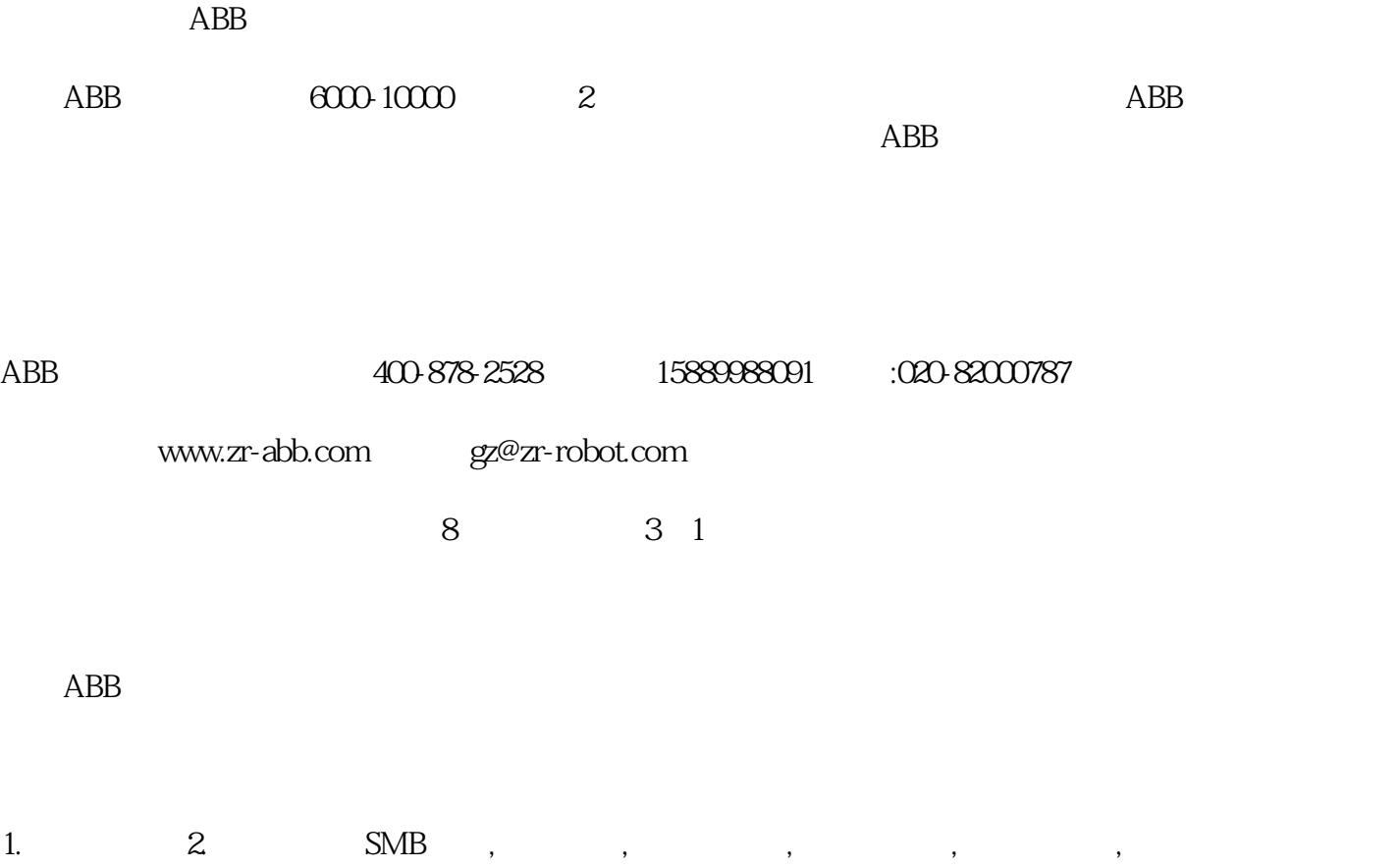

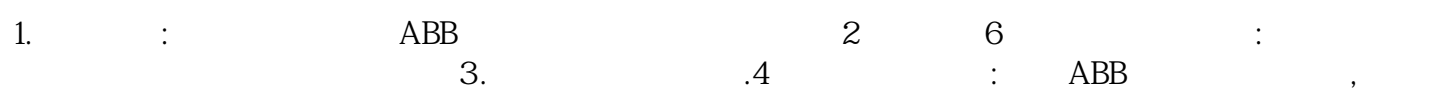

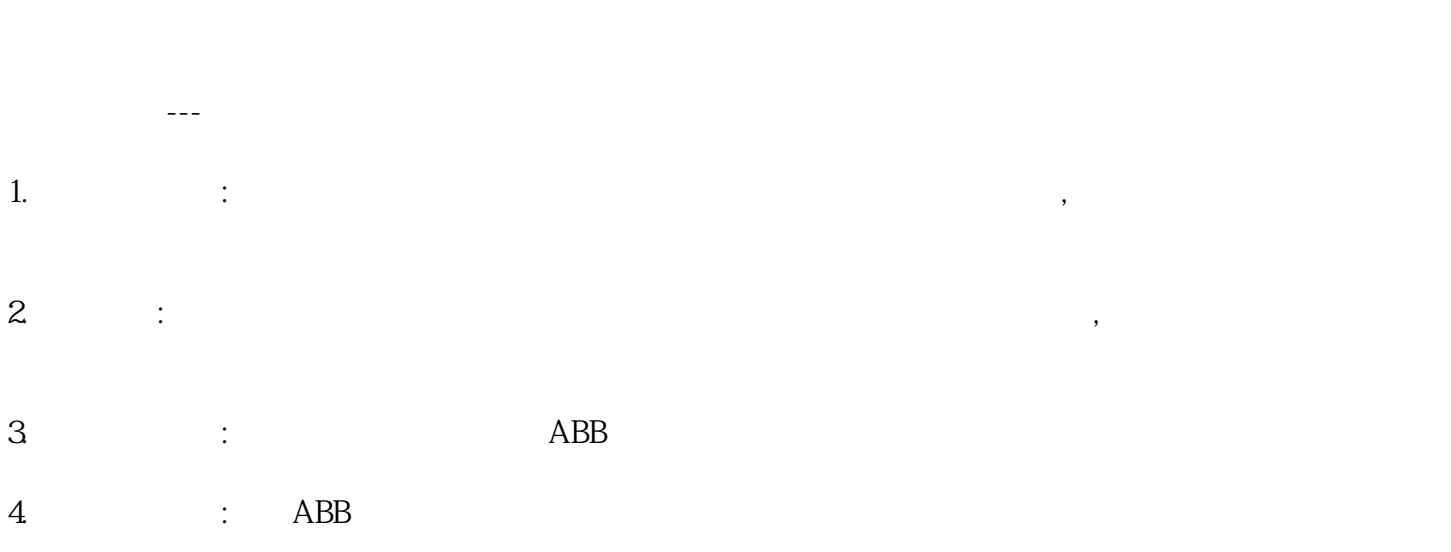

子锐机器人---第三方机器人维修技术服务商

 $5.$ 

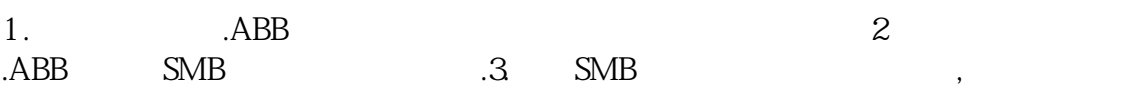

1.  $1.$  : ABB  $2$ .控制柜各部件牢固性检查:检查控制柜内所有部件的紧固状态。  $3.$   $\vdots$   $4$ .电路板指示灯状态:检查控制柜内各电路板的状态灯,确认电路板的状态。5

. Proposition is the contract of the experimental  $\mathcal{C}$ 

1.  $\qquad$  : ABB , , , , , , , , , , , ,

- $2.$  :  $(AS.GS.ES)$
- $3.$  .  $\vdots$  .  $\vdots$  ,  $\vdots$  ,  $\vdots$
- 子锐机器人---第三方机器人维修技术服务商  $4.$   $\therefore$  ABB
- 
- $5.$  . ABB
- $6.$  : ABB ,
- 1.  $\blacksquare$
- $2.$
- $3.$
- $4.$   $\vdots$  .
- $5.$
- 1 ABB
- 2 ABB

## ABB

1. X-start Boot Application

- $\mathbf{2}$
- 
- $3 \qquad \qquad \text{USB} \qquad \qquad \text{USB}$ USB RobotStudio System Builder RobotStudio. 4. & hellip; USB 5. Continue USB  $\sim$ 6. OK USB 7. Restart Controller, COK